# **SCORE-Santé un outil en évolution permanente\***

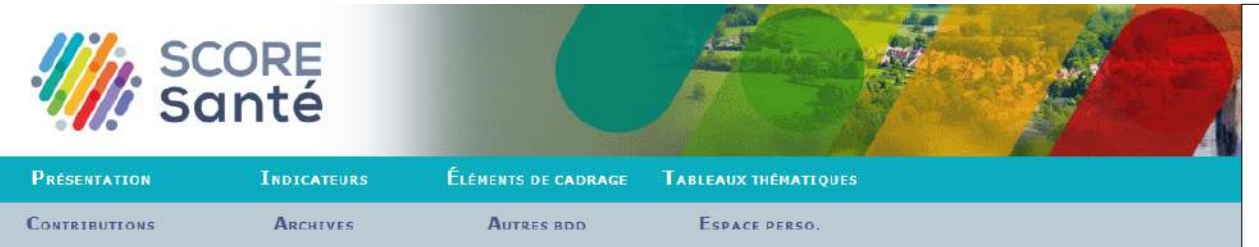

**FIVORS > SCORE-Sante > Accueil** 

#### PRÉSENTATION DE LA BASE DE DONNÉES SCORE-SANTÉ

Le site d'information en santé SCORE-Santé met à disposition des décideurs, des professionnels de santé et du grand public des informations fiables, homogènes et comparables sur la santé de la population et ses déterminants. Il repose sur l'expertise développée sur le terrain depuis plus de 30 ans par les observatoires régionaux de la santé. Il a vocation à être un outil de référence en matière d'indicateurs de santé.

S'inscrivant dans un contexte partenarial fort, le site permet d'accèder à plus de 2 700 indicateurs documentés pouvant être présentés sous forme de tableaux, de cartes ou de graphiques. Il offre à l'utilisateur la possibilité d'exporter les données afin de les réutiliser plus aisément.

Actualisée en continu, la base SCORE-Santé présente des séries historiques, parfois de plus trente ans où les indicateurs sont déclinés à plusieurs échelons géographiques : national, régional, départemental, territoires spécifiques des Agences régionales de santé (ARS) et infra-départemental, Afin d'alimenter la base, l'équipe SCORE-Santé assure une veille continue sur les données produites, sur la recherche et la mise à disposition de nouveaux indicateurs et sur le suivi de l'évolution des découpages territoriaux.

Les entrées thématiques proposées sont larges et variées : population générale, populations spécifiques, déterminants de santé, facteurs de risques, prévention, offre de soins, pathologies, recours aux soins, économie de la santé, etc.

Différents espaces complémentaires aux indicateurs sont également disponibles :

- Éléments de cadrage : accès à des textes courts permettant de contextualiser les indicateurs présentés :
- Tableaux thématiques : accès à des sélections d'indicateurs « prêtes à l'emploi » sur un thème spécifique.

Ce site est financé dans le cadre de la convention pluriannuelle d'objectifs entre le Ministère en charge de la santé et la Fnors. Le développement de la base SCORE-Santé est possible grâce aux institutions et aux organismes qui fournissent les données ainsi qu'à l'expertise apportée par les observatoires régionaux de la santé, leur fédération et leurs partenaires

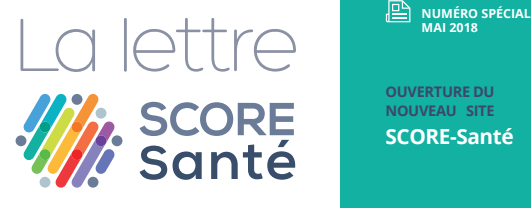

**MAI 2018**

**OUVERTURE DU NOUVEAU SITE SCORE-Santé** 

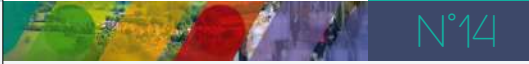

**VOUS L'AVEZ REMARQUÉ ? QUELQUE CHOSE A CHANGÉ, LE SITE SCORE-SANTÉ FAIT PEAU NEUVE ! QUE PROPOSONS-NOUS SUR LE NOUVEAU SITE ?**

**Des nouveautés sur SCORE-Santé :** 

présent sur une même page ;

**Un espace dédié au memento STATISS** (Statistiques et Indicateurs de la Santé et du Social) présentant les indicateurs à l'échelle régionale et départementale accessible prochainement.

**La charte graphique plus dynamique ; L'amélioration de la navigation** entre les différents espaces du site : la consultation de

#### **À noter :**

**VOUS L'AVEZ REMARQUÉ ? QUELQUE CHOSE A CHANGÉ, LE SITE SCORE-SANTÉ**  N°14 **L'espace Contextes** est renommé **Éléments de**  l'arborescence, des tableaux de données, de la documentation sur les indicateurs, des cartes, des graphiques et des éléments de cadrage s'effectue à **cadrage ;**

> Le dictionnaire des indicateurs (Didi) devient **Documentation**;

> > NOUS VOUS SOUHAITONS<br>UNE BONNE NAVIGATION<br>SUR LE NOUVEAU SITE

**SCORE-SANTÉ !**

La consultation des Tableaux thématiques ses besoins ; La possibilitatic en au **La consultation des Tableaux thématiques** es mure, il n'est pl **La possibilité de consulter des indicateurs à des niveaux infradépartementaux ;**  est dorénavant en accès libre, il n'est plus nécessaire

La **base nationale** met à disposition l'ensemble des indicateurs territoriaux et des indicateurs déclinés exclusivement à l'échelle nationale ;

**L'espace dédié à l'export des données**  permet à l'utilisateur d'extraire des données selon ses besoins ;

**Un espace Archives** créé afin de conserver les indicateurs à l'échelle des 26 anciennes régions. Attention, ces indicateurs ne sont plus mis à jour ;

**La La Lettrescore@fnors.org**<br> **La Lettrescore@fnors.org Vous souhaitez apporter une information pour le prochain numéro, réagir ou vous abonner :** 

Alain TRUGEON - Lise TROTTET - Inès KHATI

Fédération nationale des observatoires régionaux de la santé

Rencontres de Santé Publique France - 29 mai 2018

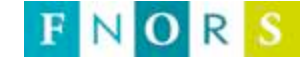

**\* avec le soutien depuis plus de 10 ans du ministère chargé de la santé** 

Cette intervention est faite en toute indépendance vis-à-vis de l'organisateur de la manifestation. Je n'ai pas de lien d'intérêts avec le sujet traité.

*This presentation is done in total independence from the event organizer. I have no link of interest to declare with the topic presented.* 

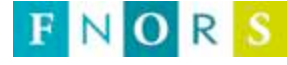

## **Objectifs**

- $\triangleright$  Mettre à disposition des décideurs, des professionnels des champs sanitaire et social ainsi que du grand public des informations fiables, homogènes et comparables sur l'état de santé de la population et ses déterminants
- $\triangleright$  Etre un outil de référence en matière d'indicateurs de santé à différents niveaux géographiques
- $\triangleright$  Base de données en ligne ouverte à tous

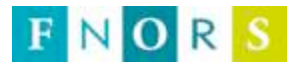

## **Organisation**

 $\triangleright$  Groupe projet

valide les réalisations et propositions du développement *de SCORE-Santé* 

 $\triangleright$  Groupe technique

*met!en!œuvre!le!programme!de!travail!*

 $\triangleright$  Équipe SCORE-Santé

*assure!la!réalisa+on!technique!du!développement!* de la base et coordonne le projet

**ORS** 

*mettent à jour les éléments de cadrage nationaux et apportent leur expertise sur les indicateurs* 

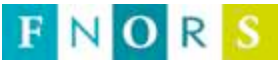

## Travail en lien avec les producteurs de données

- Echanges et conventionnements avec plus de 30 producteurs de données aux niveaux national et local
- ▶ Partenariats : ministère en charge de la santé (DGS, Drees), Santé publique France, Inserm-CépiDc, Atih, INCa, Cnamts, CCMSA, CNRSI, Cnaf, Irdes, OFDT...
- > Travail de réflexion concernant le contenu et le développement de SCORE-Santé dans le cadre du Groupe projet de SCORE-Santé
- Relecture/expertise des éléments de cadrage  $\sum_{i=1}^{n}$

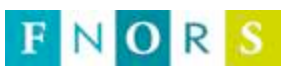

## De multiples facettes

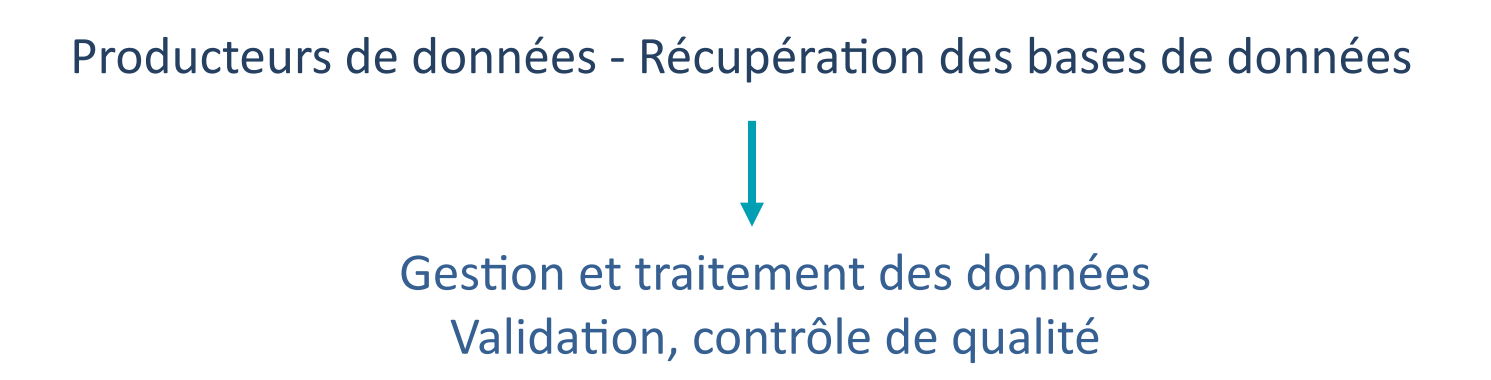

- Suivi de procédures, contrôles de cohérence pour s'assurer de la qualité des données

- Intégration des bases dans un outil de calcul spécifique
- Mise en place de traitements automatisés et standardisés

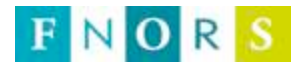

## **De multiples facettes**

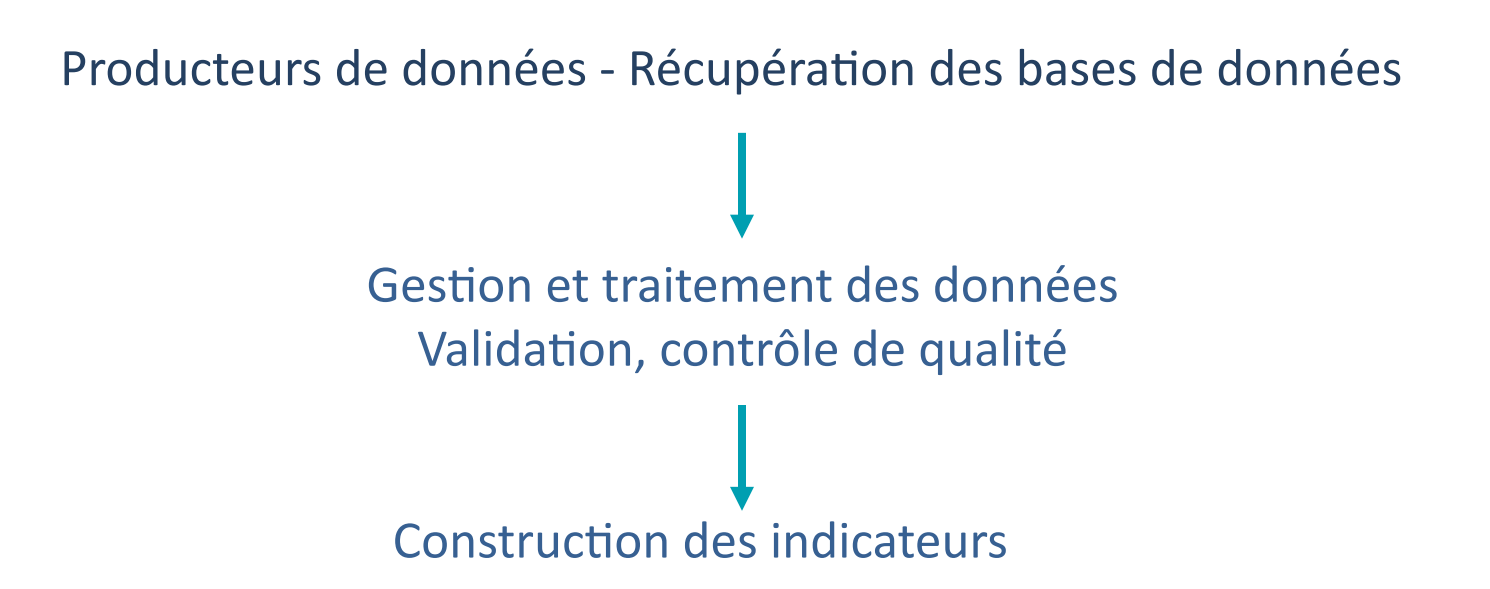

- *<i>7* **American Sur cette construction**
- *! !7!Suivi!des!nouvelles!sources!mobilisables!et!les!évolu+ons!*
- *III Mise en place de groupes de travail spécifiques*

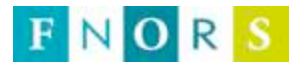

## De multiples facettes

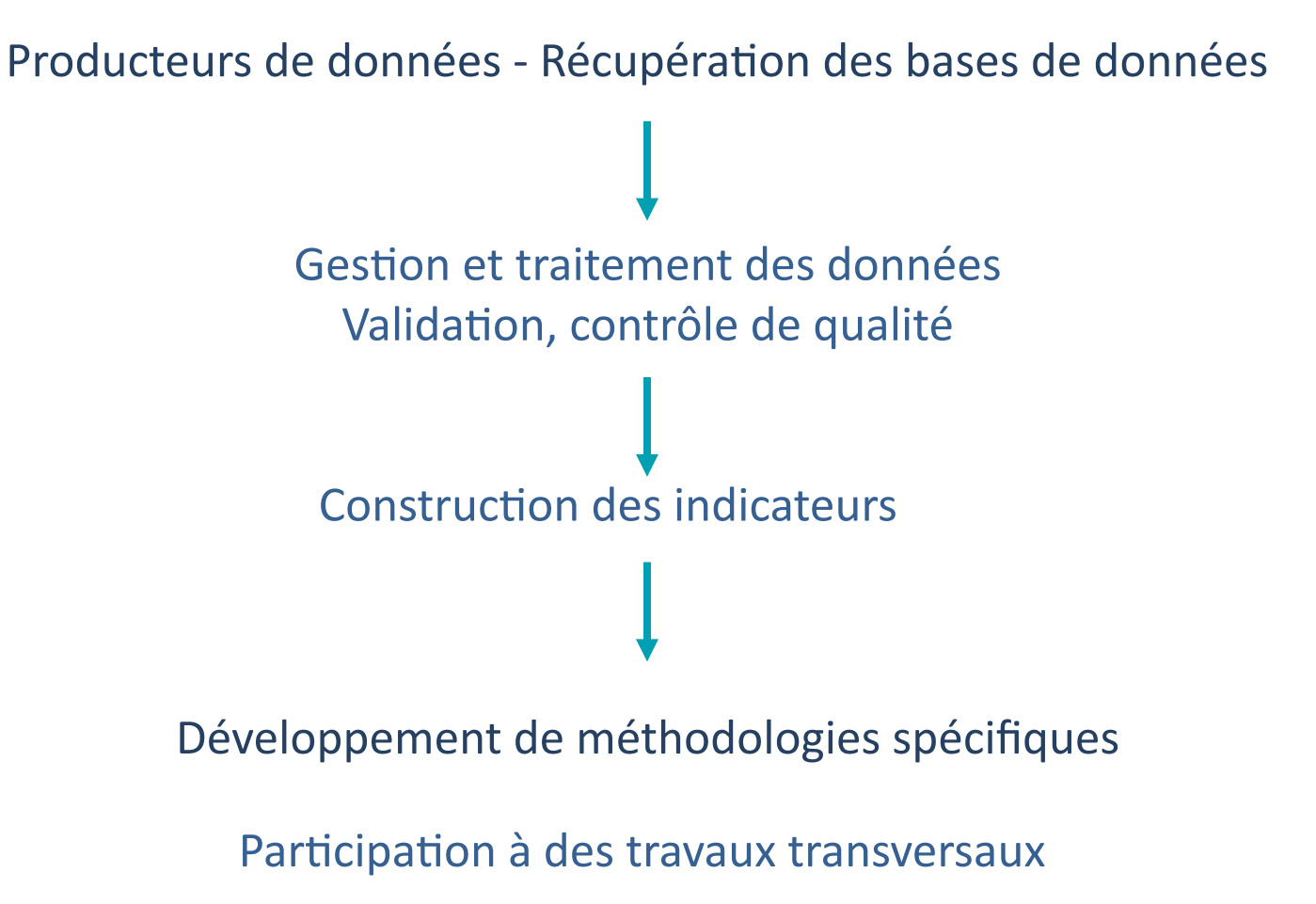

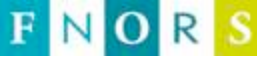

# **Espace ouvert**

- Près de 2 700 indicateurs (déclinables) classés selon 9 chapitres : Population et conditions de vie, État de santé, Pathologies, Comportements, Environnement, Structures et activités de soins, Structures et activités de prévention, Comptes nationaux de la santé, Comptes de la protection sociale
- " mis à jour le plus souvent annuellement avec pour certains des séries historiques pouvant remonter à 35 ans
- " disponibles pour plusieurs niveaux géographiques : France (entière et hexagonale), régions, départements, territoires de démocratie sanitaire, EPCI (réflexion nécessaire sur leur présentation)
- accompagnés d'une « documentation » ou d'une note méthodologique

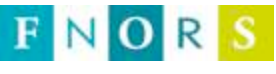

## **Restitution (1)**

> Différentes possibilités d'affichage des données :

Tableaux avec possibilités d'export au format Excel ou CSV

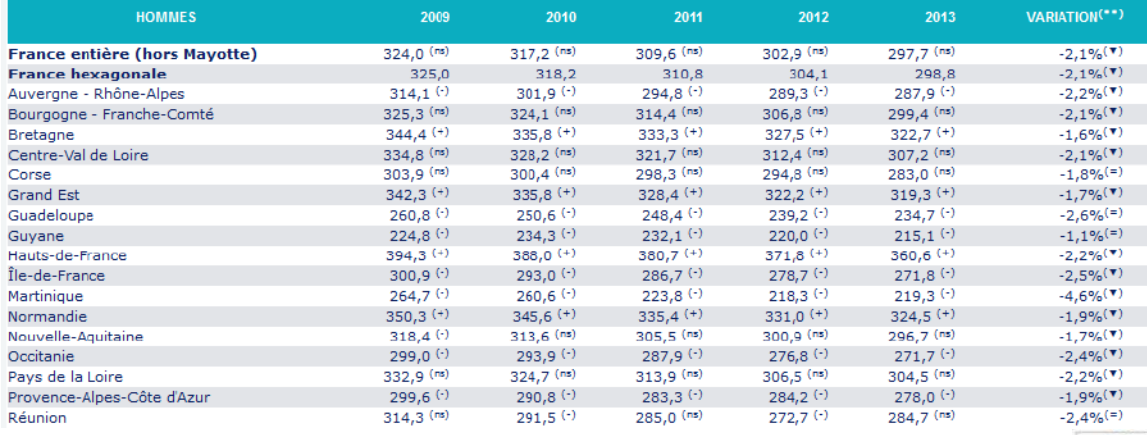

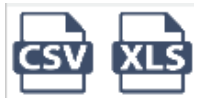

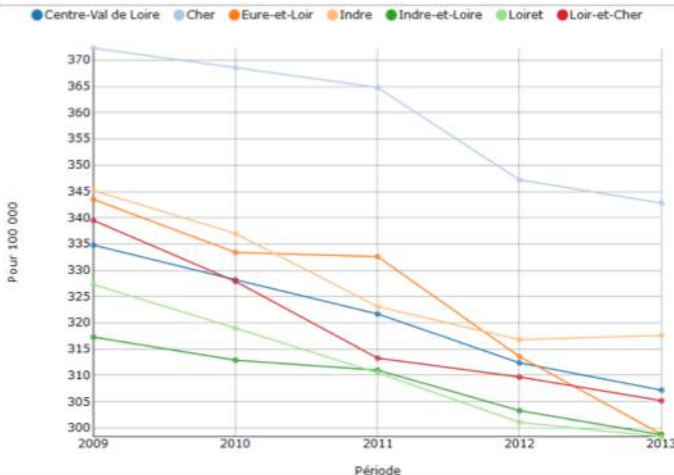

Taux standardisé de mortalité par cancers chez les hommes (pop. réf. RP 2006)

- Graphiques

# **Restitution (2)**

Cartes exportables selon différents formats

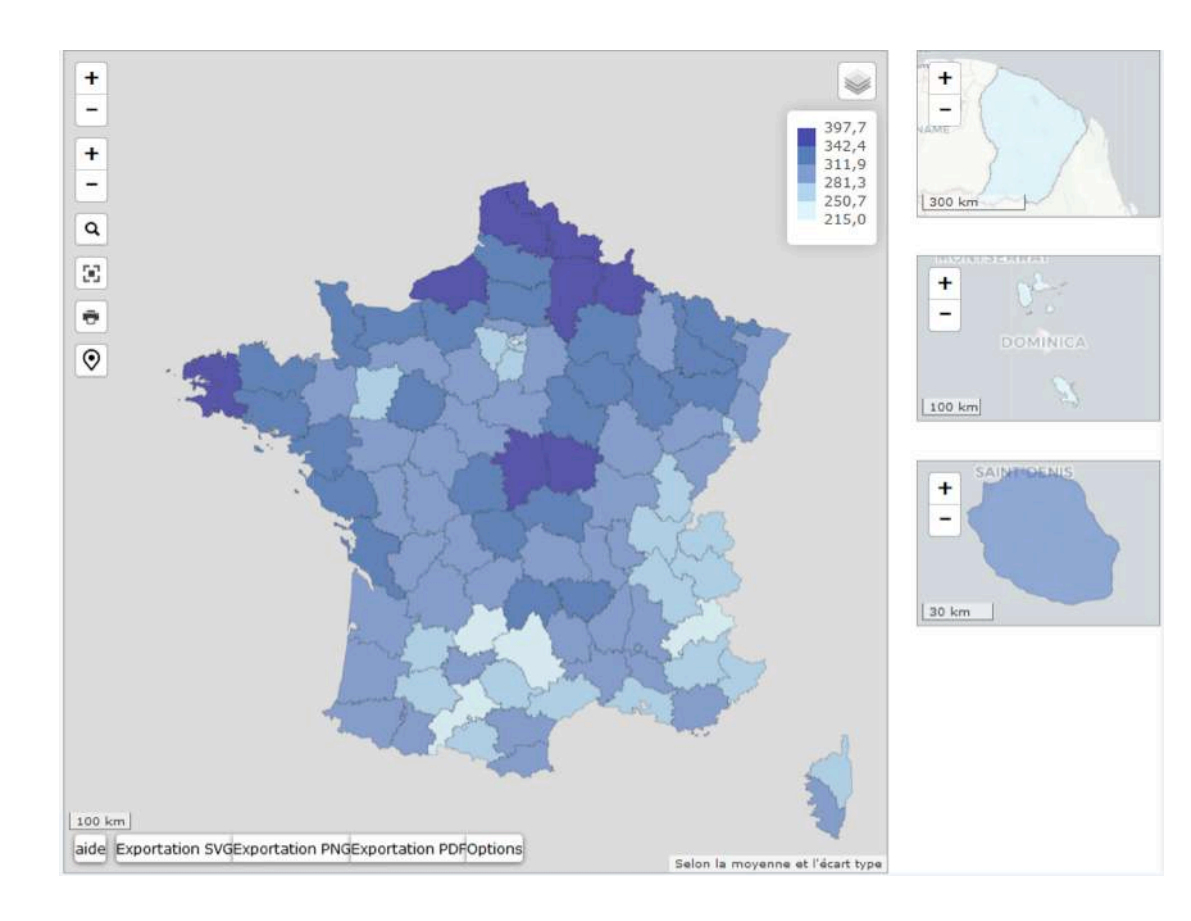

Taux standardisé de mortalité par cancers chez les hommes **Période 2012-2014** (pop. réf. RP 2006)

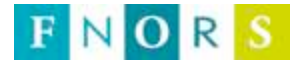

## **Éléments de cadrage**

**l'œsophage**

Texte court illustrant les thèmes de la base de données avec des données de cadrage sur la situation en France, le cadre politique et réglementaire et des comparaisons avec les pays de l'Union européenne et parfois plus largement.

**Exemple: Les cancers de**  Documentation Tableau Graphique Carte **Éléments de cadrage** Exportations (Février 2016) La grande majorité des cancers de l'œsophage sont des carcinomes épidermoïdes, et, dans une moindre mesure, des adénocarcinomes, L'adénocarcinome de l'œsophage est associé au reflux gastro-œsophagien chronique responsable de lésions répétées des muqueuses pródisposant à la métaplasie Le signe clinique le plus souvent observé est une dysphagie (difficulté à avaler) qui traduit déjà la présence d'une tumeur d'une taille suffisante pour obstruer la lumière de l'œsophage et gêner le passage des aliments. Le diagnostic repose sur l'examen anatomopathologique des biopsies prélevées par endoscopie. L'échographie endoscopique, la tomodensitométrie et l'IRM permettent de faire le bilan d'extension [1]. Selon les projections de 2015\*, le nombre annuel de nouveaux cas de cancers de l'œsophage est estimé à 4 550 en France hexagonale, dont 73 % surviennent chez l'homme. Ce cancer représente 1,2 % de l'ensemble des nouveaux cas de cancers\*\* et se situe, par sa fréquence, au 11e rang chez l'homme et 15e rang chez la femme. Les taux annuels d'incidence standardisés (sur la population mondiale) du cancer de l'œsophage sont de 5,6 pour 100 000 personnes chez l'homme et de 1,6 chez la femme [2]. Le taux d'incidence spécifique par classes d'âge augmente chez l'homme à partir de 45-49 ans. En 2012, le pic du taux d'incidence est atteint chez l'homme entre 80 et 84 ans, avec un taux spécifique de 51,5 pour 100 000 et chez la femme entre 90 et 94 ans, avec un taux spécifique de 16,3 pour 100 000 [3]. L'âge médian au diagnostic en 2012 est estimé à 67 ans chez l'homme et à 73 ans chez la femme [4]. Le nombre de personnes, de 15 ans et plus, en vie en 2008 et avant eu un diagnostic de cancer l'œsophage est estimé à près de 19 500 hommes et 3 300 femmes [5]. En France, la survie nette standardisée pour l'âge (standard ICSS) à 5 ans et celle à 10 ans des patients diagnostiqués d'un cancer de l'oesophage sont respectivement de 15 % (sur la période de diagnostic 2005-2010) et 7 % (sur la période de diagnostic 1999-2004) [6]. Avec 3 866 décès en 2011 (dont 78 % chez l'homme), le cancer de l'œsophage, tous sexes confondus, se situe au 12e rang des causes de décès par cancer en France (10e rang chez l'homme et 16e rang chez la femme) [A]. Il représente 2.5 % de l'ensemble des décès par cancer. Le taux de mortalité standardisé (sur la population française de 2006) par cancer de l'oesophage est de 10,4 décès pour 100 000 hommes et de 2,1 pour 100 000 femmes en 2009-2011. En 2008, un peu plus de 4 200 personnes ont été admises en affection de longue durée pour cancer de l'œsophage (80 % d'hommes) parmi les personnes relevant des trois principaux régimes de sécurité sociale [B]. FNOR

## **Tableaux thématiques**

#### Tableau de synthèse regroupant des indicateurs sélectionnés dans la base sur un thème donné

#### Tableau thématique : Cancers

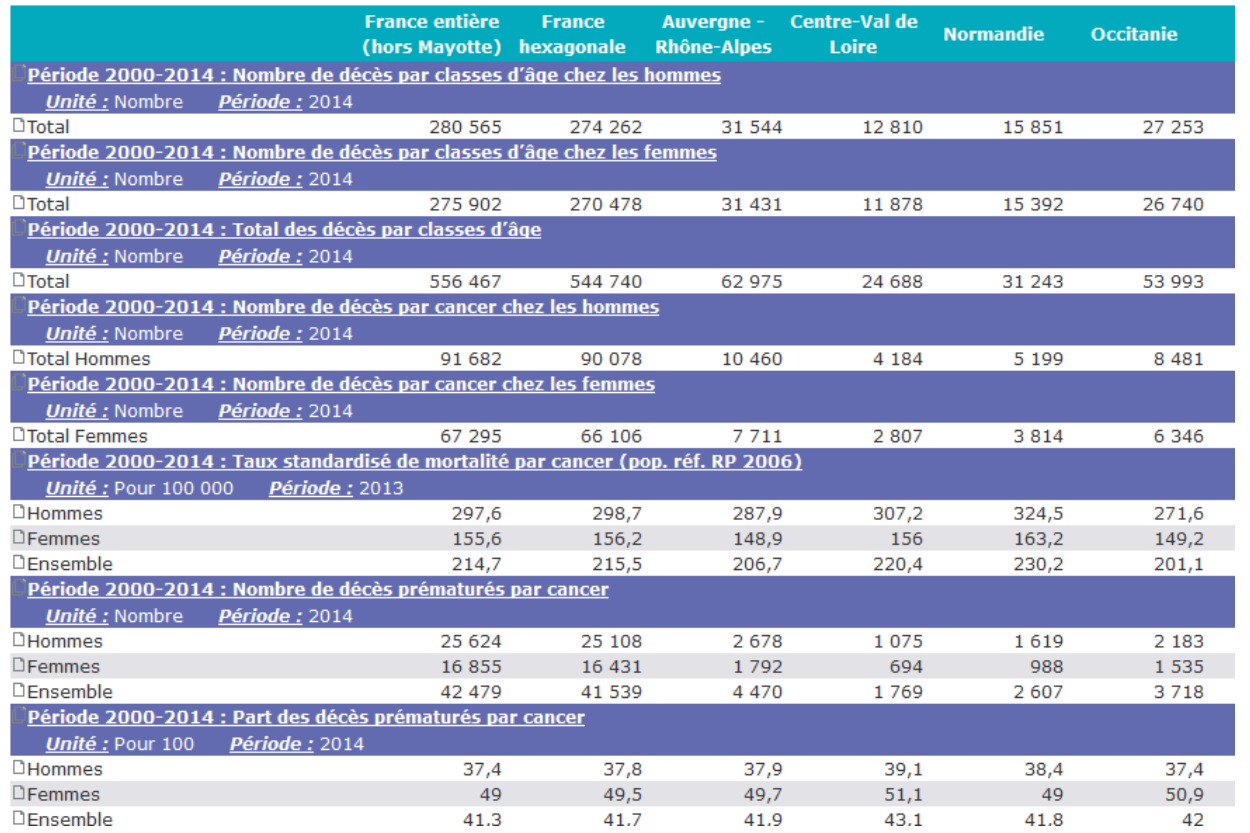

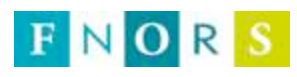

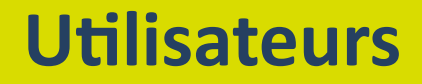

En 2017 : en moyenne, plus de 16 500 visites mensuelles

Des utilisateurs aux profils variés : décideurs, professionnels de santé (notamment de santé publique), associations, *medig*... ensemble de la population

Près de 3 350 inscrits à l'espace personnel de SCORE-Santé

- Réception des actualités et mises à jour de la base et de la Lettre Score-santé
- Création d'une liste d'indicateurs favoris

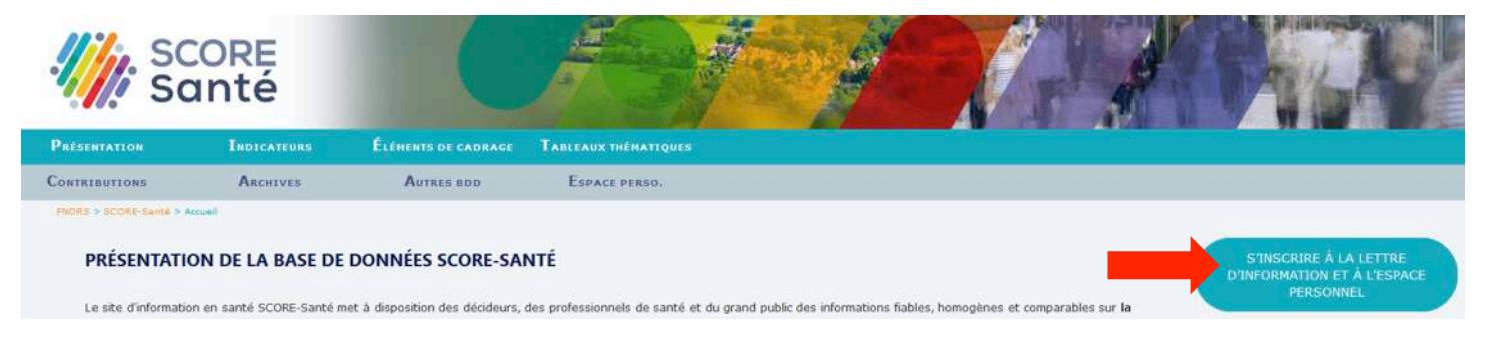

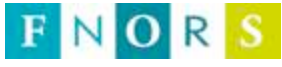

## *En transversal*

 $\triangleright$  L'État de santé de la population en France - Édition 2017

- Coordination Drees et Santé publique France
- Contribution de la Fnors et des ORS pour la réalisation des profils régionaux

Pour chacune des 18 régions, quatre pages\* :

- Contexte démographique et social
- État de santé de la population
- Conséquences de la consommation d'alcool et de tabac sur la mortalité
- *Focus* sur une thématique spécifique arrêtée dans chaque région entre l'ARS et l'ORS

Présentation et commentaires d'indicateurs à  $\mathsf{I}'$ échelle :

- régionale pour les graphiques
- cantonale pour les cartes (données lissées)

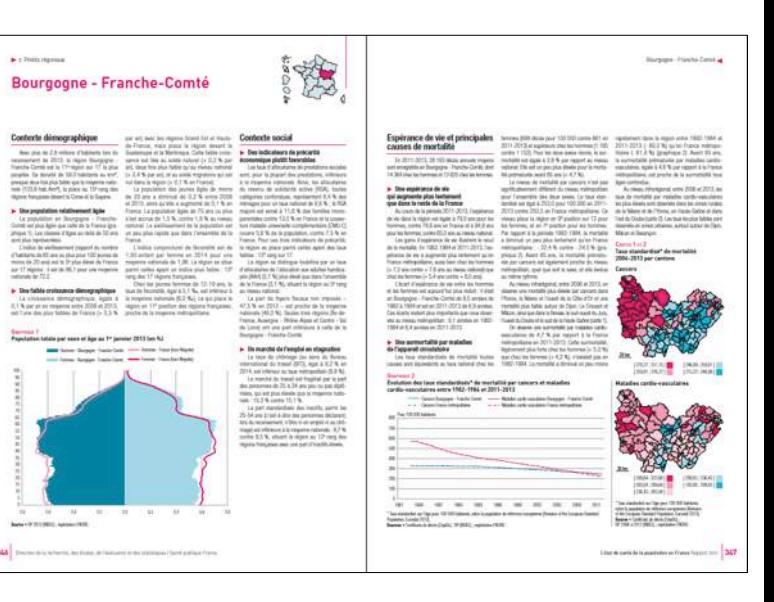

L'état de santé de la population en France

<sup>\*</sup> Hormis Mayotte 3 pages

# *En transversal* (2)

L'État de santé de la population en France - Édition 2017 Développement d'une méthode de lissage pour la réalisation des cartes à l'échelle cantonale :

Lissage effectué *a priori* (sur les données brutes) se basant sur la notion de continuité géographique

- Construction d'une matrice de voisinage à partir des communes
- . Pondération des communes voisines du cantons décroissant de manière linéaire  $(max:ordre3)$

Taux standardisé de mortalité par cancers 2006-2013 par cantons - Bourgogne - Franche-Comté

\* Taux standardisé sur l'âge pour 100 000 habitants, selon la population de référence européenne (*Revision of the European Standard Population*, Eurostat 2013). Sources : Inserm CépiDc, Insee RP 2006 à 2013 ; exploitation Fnors.

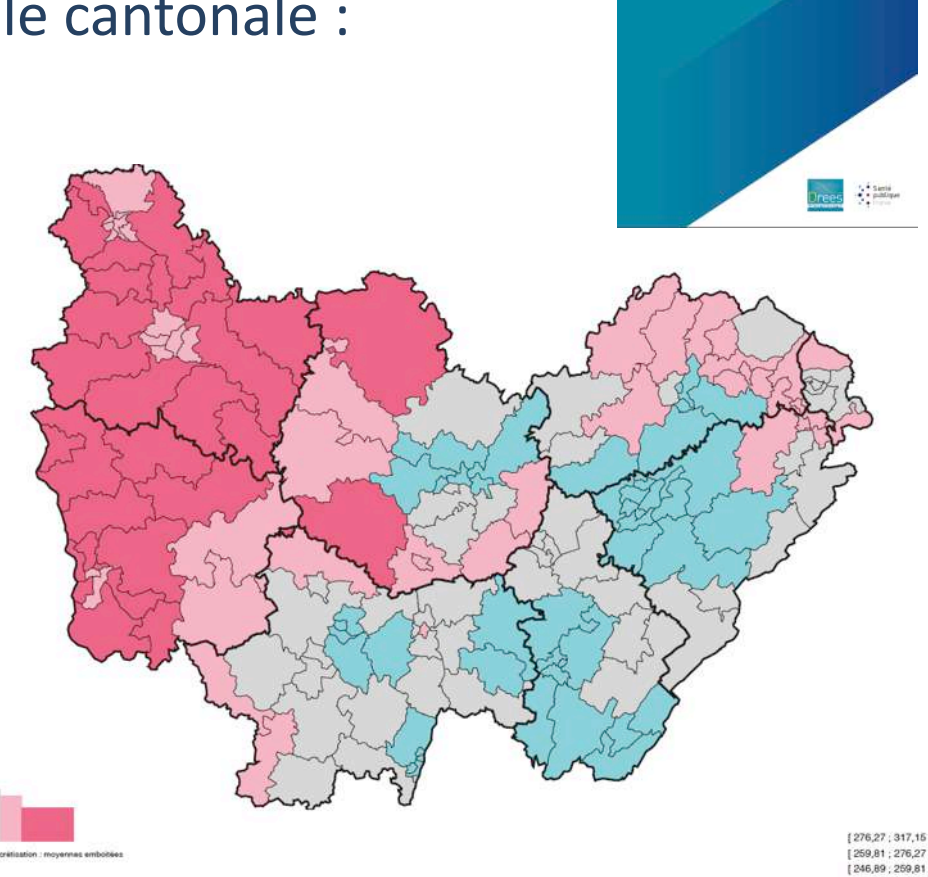

L'état de santé de la population en France RAPPORT 2017

## **Typologie sociale et indicateurs d'état de santé**

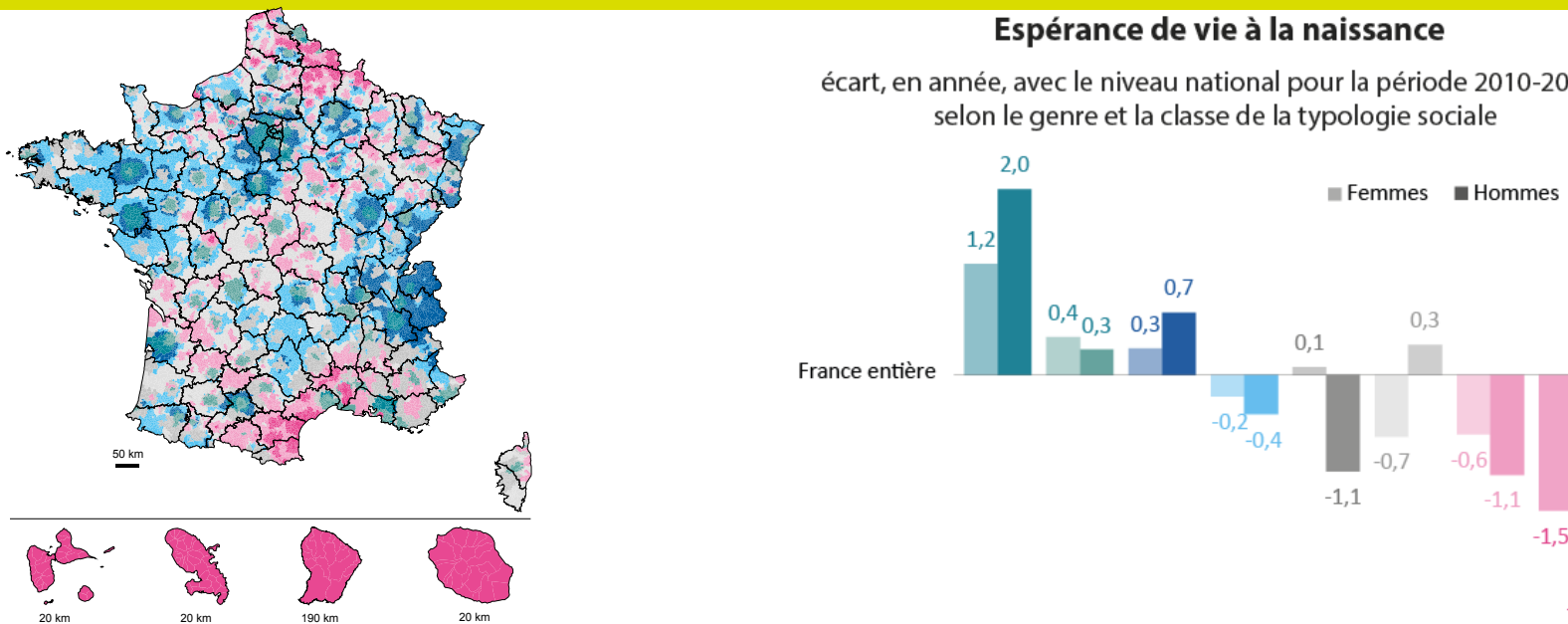

Situation sociale plutôt favorisée, avec des parts très élevées de cadres et professions intellectuelles supérieures, de jeunes de 25-34 ans ayant au moins un Bac+2 et une part plus faible de foyers fiscaux non imposés

Situation sociale contrastée, avec des parts élevées de cadres et professions intellectuelles supérieures et de jeunes de 25-34 ans ayant au moins un Bac+2 mais avec certains indicateurs sociaux plutôt défavorables

Situation sociale la plus favorisée, avec les plus faibles taux de chômage, d'allocataires et de fécondité des femmes de 12-19 ans, et plus de familles d'actifs occupés (dont la PCS est plus souvent élevée socialement)

Situation sociale favorisée, avec moins de personnes vivant de manière isolée (parts plus faibles de personnes de 25-59 ans, de 75 ans et plus et de familles monoparentales) et moins de cadres et professions intellectuelles supérieures, parmi les actifs occupés

Situation sociale intermédiaire, avec plus de professions intermédiaires parmi les actifs occupés, de jeunes de 25-34 ans ayant au moins un Bac+2 et un peu plus de personnes vivant de manière isolée

Situation sociale intermédiaire, avec plus d'agriculteurs exploitants et d'ouvriers parmi les actifs occupés, plus de foyers fiscaux non imposés et moins de jeunes de 25-34 ans ayant au moins un Bac+2

Situation sociale défavorable, avec moins d'actifs, plus de chômage, d'allocataires, de foyers fiscaux non imposés et avec une part de jeunes de 25-34 ans ayant au moins un Bac+2 particulièrement faible

Situation sociale la plus défavorable, avec notamment les plus forts taux de chômage, d'allocataires, de jeunes de 25-34 ans pas ou peu di élevée des femmes de 12-19 ans

écart, en année, avec le niveau national pour la période 2010-2014,

 $-2.3$ 

## Développements en cours

- Finalisation de la reprise des séries Éco-Santé ;
- Intégration de Statiss (STATistiques et Indicateurs de la Santé  $\mathbb{R}^n$ et du Social);
- Evolution de la base à partir de l'accès aux données, notamment à partir de l'accès au SNDS;
- Intégration d'autres découpages territoriaux, reposant sur de  $\mathcal{L}_{\mathcal{A}}$ nouvelles méthodes d'agrégation (EPCI...)

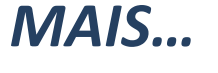

FNORS

## Pour répondre à ces derniers points, différents besoins

## $\triangleright$  Disposer d'un outil gestionnaire de données multi-utilisateurs

**Exaggeria de la règlementation** 

## **Example:** Secret statistique : nécessité de flouter certains indicateurs

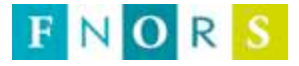

## **Une masse croissante de données**

**Exemple de données disponibles à la Fnors et dans les ORS** 

#### **Sanitaire**

- ̵ mortalité de 1979 à 2014
- ̵ nouvelles admissions en ALD (« incidence ») de 2005 à 2016
- ensemble des personnes admises en ALD (« prévalence ») aux 31 décembre 2012… jusqu'à 2015
- hospitalisation (PMSI-MCO, Psychiatrie, SSR, HAD de 2006 à 2016)
- ̵ répertoire partagé des professionnels de santé (RPPS) et Adeli de 2012 à 2017

 $\sim$  .

#### **Autour de la population**

- ̵ recensements de la population depuis 1975 (jusqu'à 2014)
- $-$  décès des moins de 1 an de 1975 à 2016
- $-$  naissances de 1975 à 2016
- **=> réalisation d'estimation de population au 1er juillet par commune, année, âge et sexe de 1975 à 2014**

#### **Social**

- ̵ recensements de la population de 2006 à 2014
- ̵ prestations sociales (CCMSA, Cnaf) de 2007 à 2016\*
- ̵ données des impôts sur les revenus de 2005 à 2015

 $-$  …

#### **Permettent de disposer de nombreux indicateurs :**

- ̵ autour de l'éducation, la scolarité
- ̵ autour de l'emploi, de la fragilité professionnelle, des revenus
- ̵ autour des prestations sociales
- ̵ autour des thématiques « enfance et familles »
- autour du logement

 $\sim$  .

\* variables selon le type de prestation sociale

#### **Pour leur majorité, les données sont disponibles par commune (ou par code postal)**

Pour décliner des indicateurs à différents niveaux géographiques, nécessité de disposer de matrices de passage d'une unité géographique à une autre avec une base minimale nécessaire **la commune** (l'Iris), voire à défaut le code postal avec des estimations pour revenir à la commune

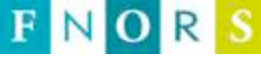

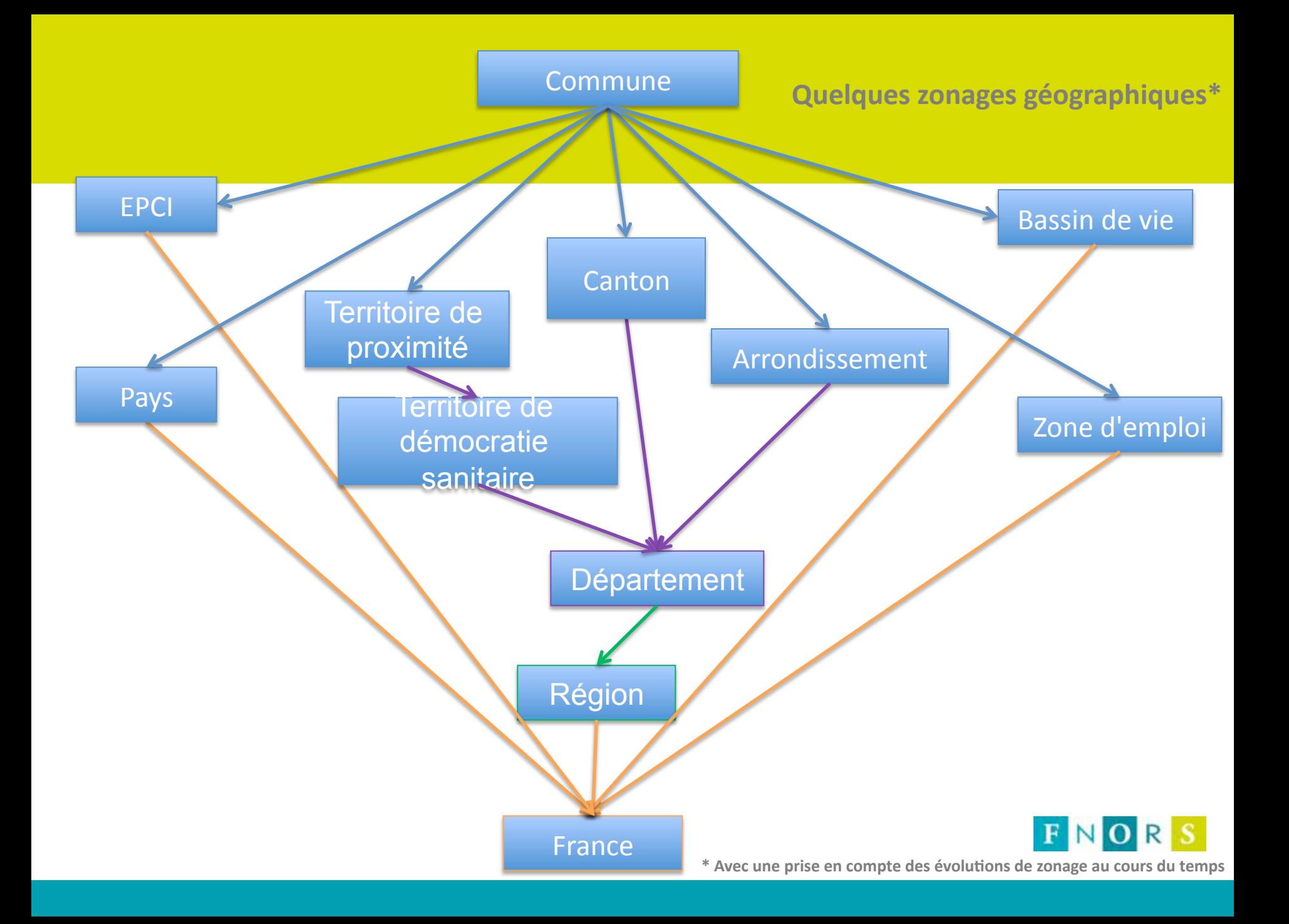

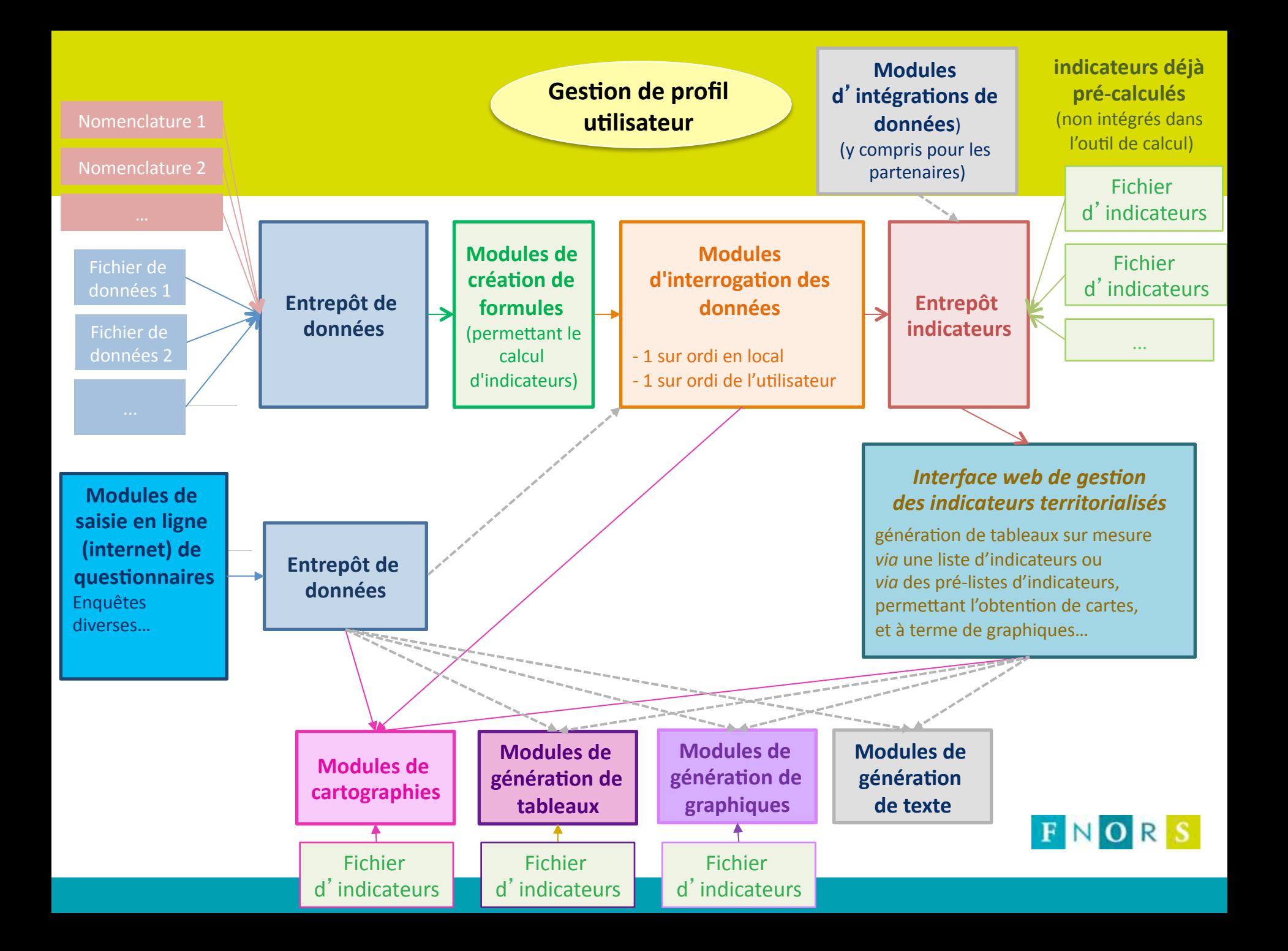

**Création de différents profils utilisateurs et une gestion adaptée à chacun** 

Super administrateurs, administrateurs, utilisateurs (avec différents profils)

- **traitement facilité du secret statistique**
- fiabilisation et optimisation de la qualité des données
- gestion de la diversité des sites offerts

*Entrée# dans# le# processus# de# sécurisa6on# imposé# la# loi# du# 26# janvier# 2016# de# modernisation de notre système de santé, et plus particulièrement le décret n° 2016F1871# du# 26# décembre# 2016,# la# loi# rela6ve# à# la# protec6on# des# données#* personnelles votée en dernière lecture par l'Assemblée nationale le 14 mai 2018 *(en# aMente# de# sa# publica6on# au# Journal# officiel)# et# le# règlement# européen# 2016/679# du# 8# avril# 2016# dit# règlement# général# sur# la# protec6on# des# données# F RGPD- mis en application depuis le 25 mai 2018.* 

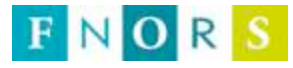

## **Gestion des utilisateurs**

#### **liste d'applications**

*(correspond à un site internet où une adresse déployée)* 

- *Adresse*
- *Descriptif*
- *….*

#### **liste de « listes d'indicateurs »**

*Indépendante :* 

- *de l'application - du niveau géographique de déclinaison - des périodes (dates) de*
- *déclinaison*

#### **liste de « niveaux géographiques »**

*Exemple : EPCI, Région, France* 

*Canton, Région, France* 

#### **liste de « périodes »**

*Exemple : 2009 2009, 2014* 

*…* 

• **Traçage des requêtes utilisées** *a posteriori* 

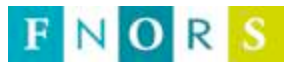

**…)PB):)si)les)indicateurs)présentés)ne)sont)pas)floutés,)les)personnes)en)disposant)peuvent)** retrouver:

- des cas ne respectant pas le secret statistique,
- . **d'obtenir)des)données)personnels)sur)les)individus.)**

Et notamment en termes de différence de nombres obtenus sur différentes zones géographiques&*(mais!pas!seulement…)!*

Par exemple, en comparant les EPCI et les départements, il est possible d'isoler quelques COMMUNES (ceci est très facile à repérer, pas nécessaire de *mettre en place des programmes informatiques ; peut même se repérer visuellement avec les outils mis à disposition)* 

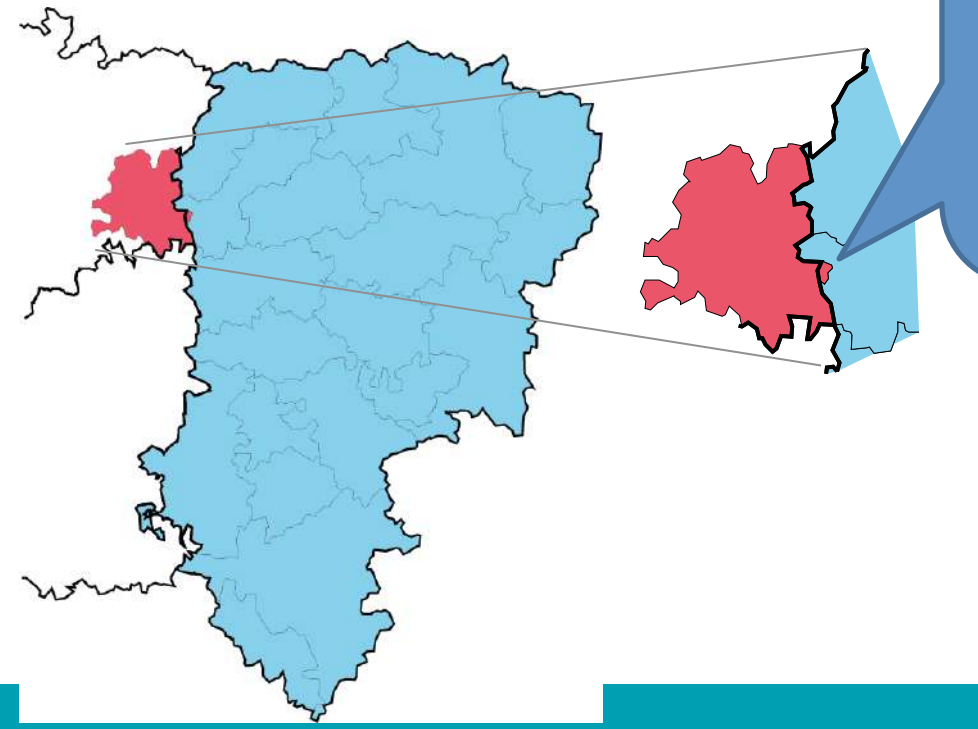

Une commune de l'Aisne appartient à un EPCI de la Somme.

En sommant les EPCI de l'Aisne et par différence avec la valeur du département de l'Aisne des informations sont retrouvées sur cette commune (74 habitants au RP 2014)

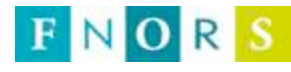

# $\sqrt{3}$

### Retrouver des cas par différence de nombres obtenus sur différentes zones géographiques

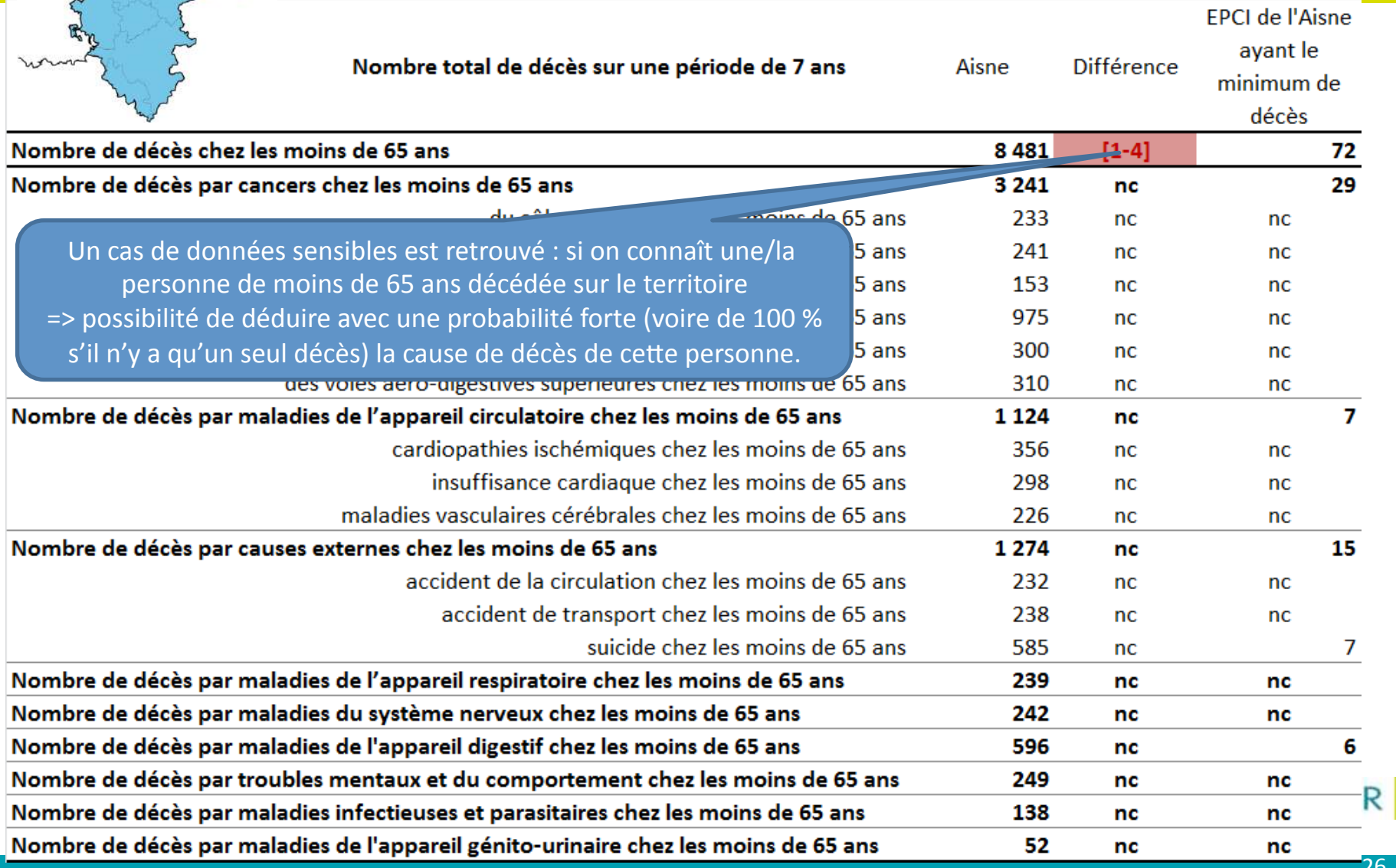

## **Un cas de figure qui n'est pas si marginal que ça : Évolution des zonages géographiques au cours du temps**

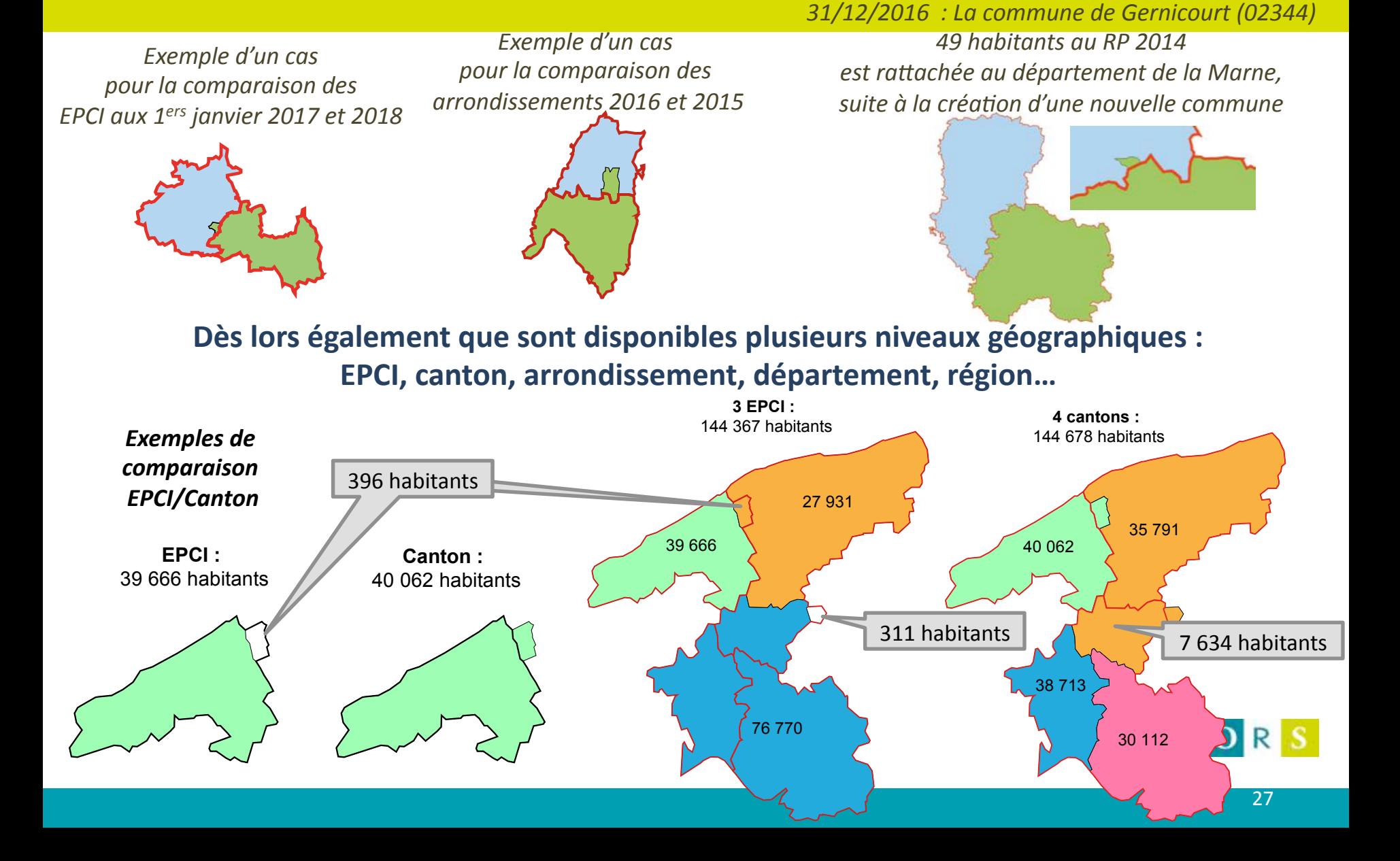

**Comment) flouter) les) indicateurs) pour) éviter) de) retomber,) par)** différence, sur des cas soumis au secret statistique?

**Quelques idées en cours de réflexion :** 

- ne pas changer la valeur de l'indicateur ou de manière minime (±0,1 point près) permettant les comparaisons à d'autres territoires et la mesure des évolutions (part, taux, indice, densité...), mais présenter les valeurs avec un arrondi,

**L) ajouter) du) bruit) pour) les) nombres,) de) manière) à) ce) que) l'ordre) de) grandeur) du)** phénomène étudié ne change pas

ainsi le nombre présenté est calculé à partir de la valeur du taux/part/densité qui a été *arrondie!!*

I ne pas présenter certains cas avec un risque d'identification trop important ou un problème de robustesse

si en recalculant les nombres minimum et maximum de cas possibles (en regard des valeurs du taux et du dénominateur), si seule une valeur est possible, ne pas présenter les résultats du territoire

calculer un intervalle du taux (part/densité...) et si le ratio entre les bornes maximale et minimale est trop important, l'indicateur n'est pas robuste et n'est alors pas présenté

**\*) Faire) ceci) sur) chaque) valeur) de) manière) indépendante) des) autres,) et) ce) pour) tous) les) zonages))FNORS** 

# **Évolution territoriale** de la mortalité prématurée

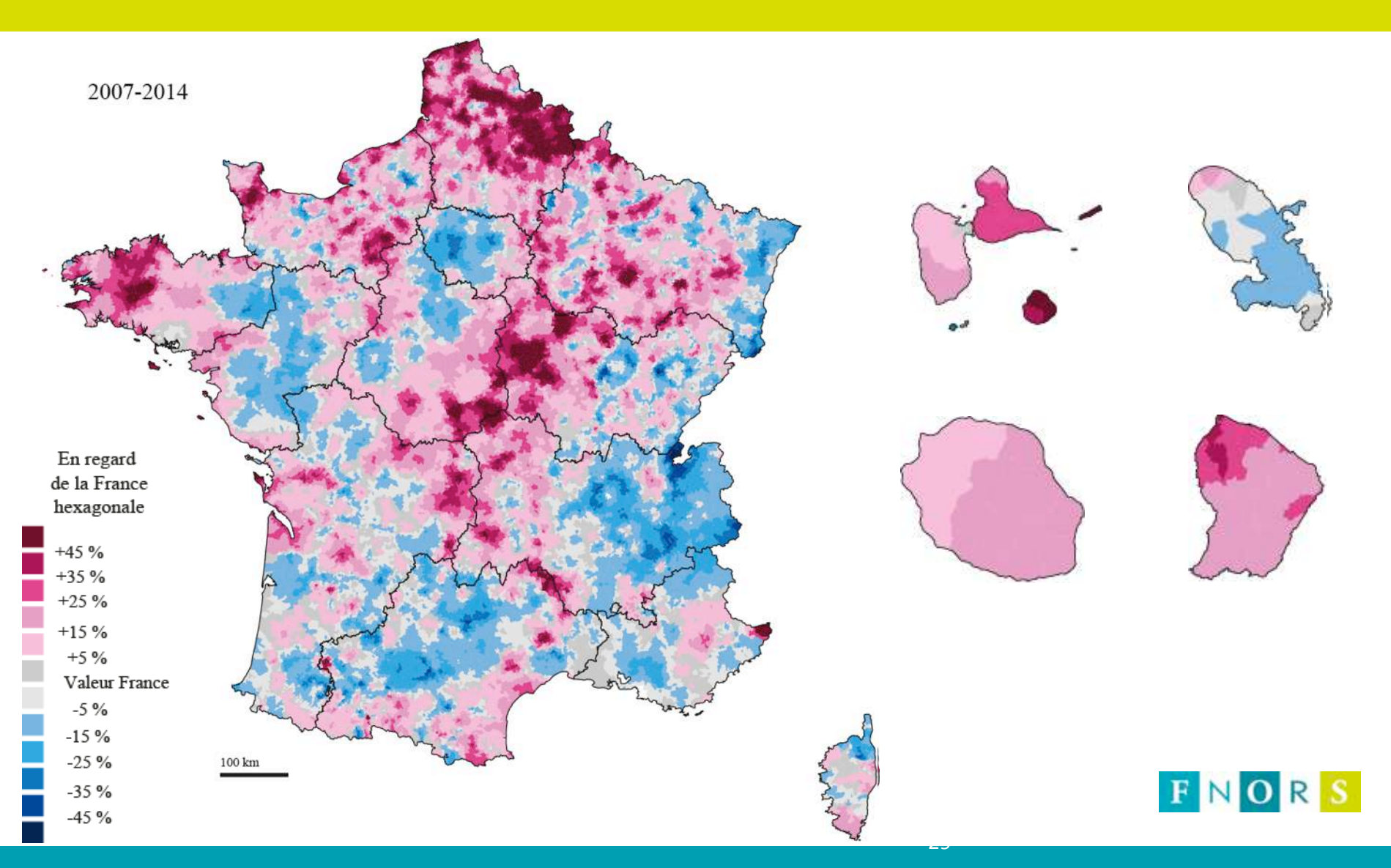

## **Une augmentation des extrêmes (de 10 % à 15 %)**

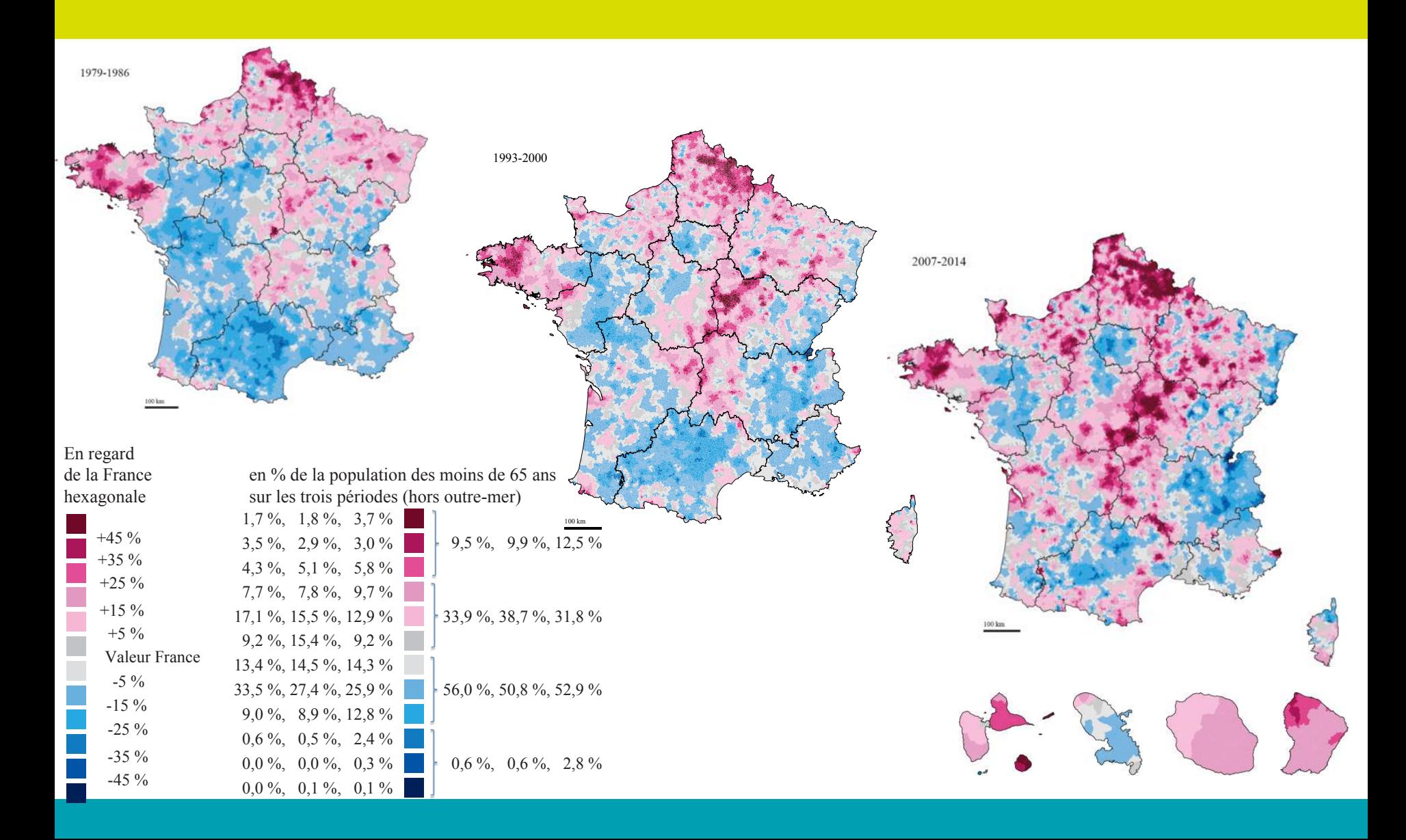

## Au final, une observation au service des politiques et de leurs prises de décision

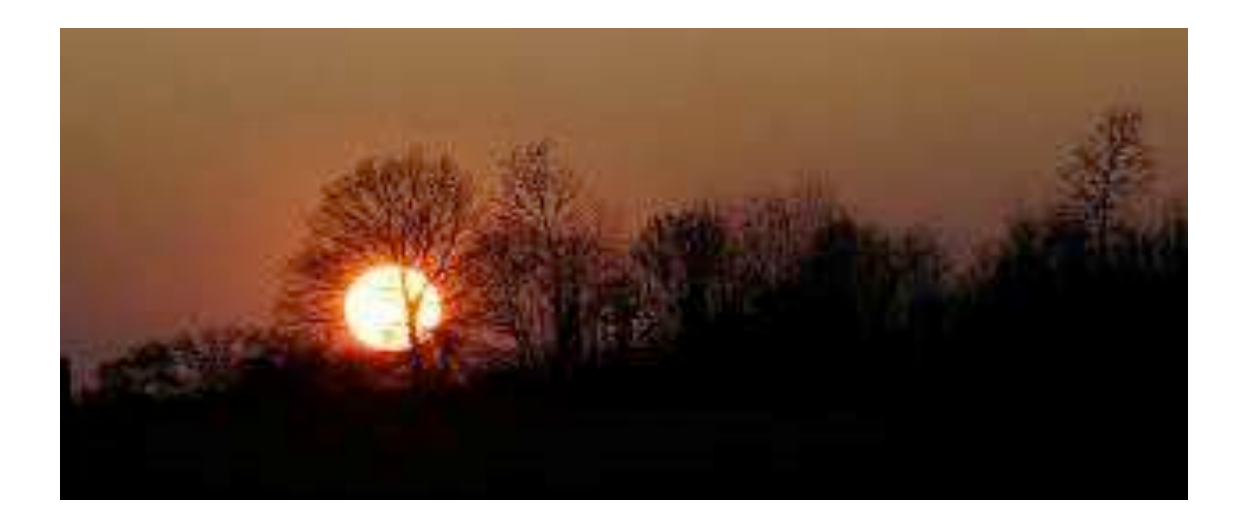

## Je vous remercie

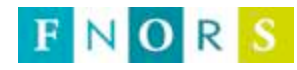